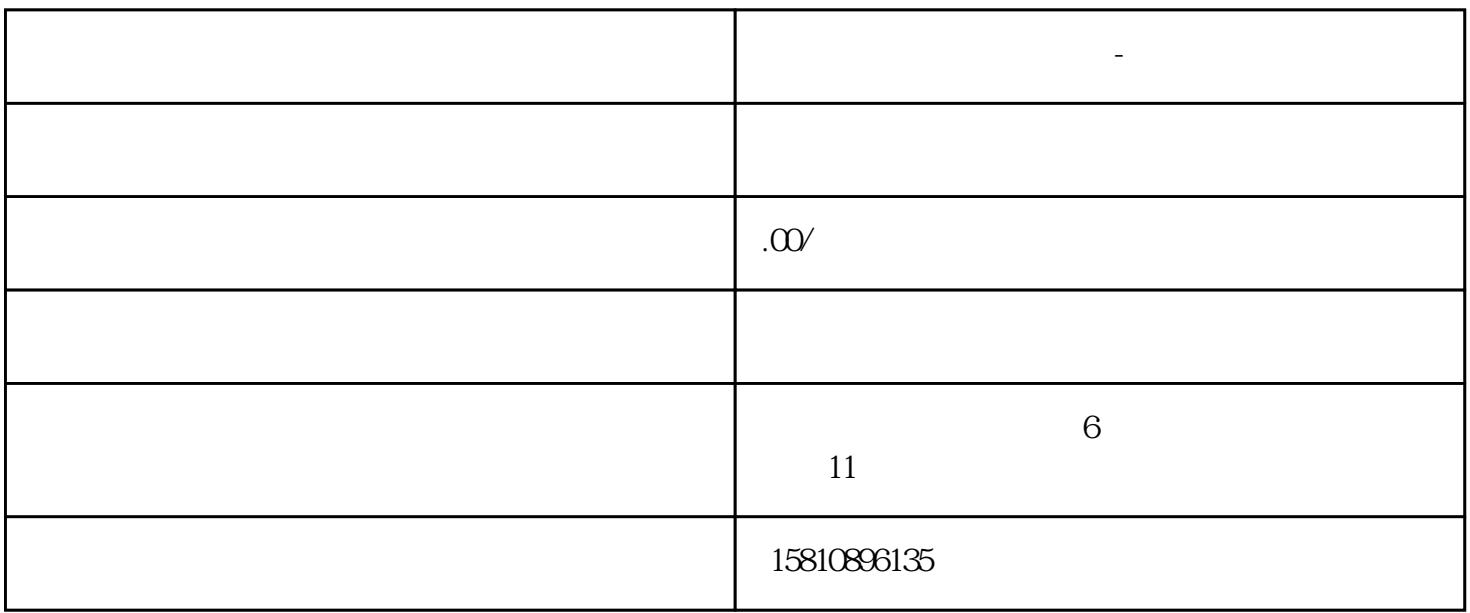

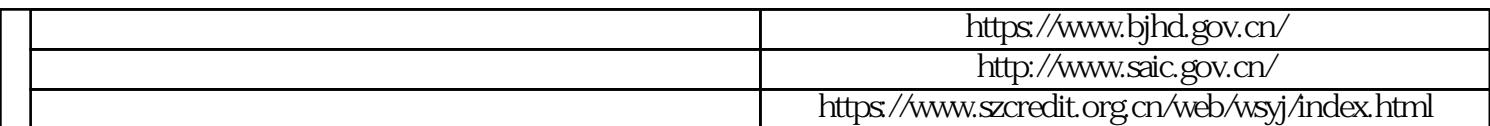

在获取认证之后,可以通过\*\*\*\*\*\*进行变更申请。具体可以在工商局网站上查询\*\*\*\*\*\*的入口。

怎么在网上进行公司变更-公司可以变更什么

**怎么在网上进行公司变更-公司可以变更什么**

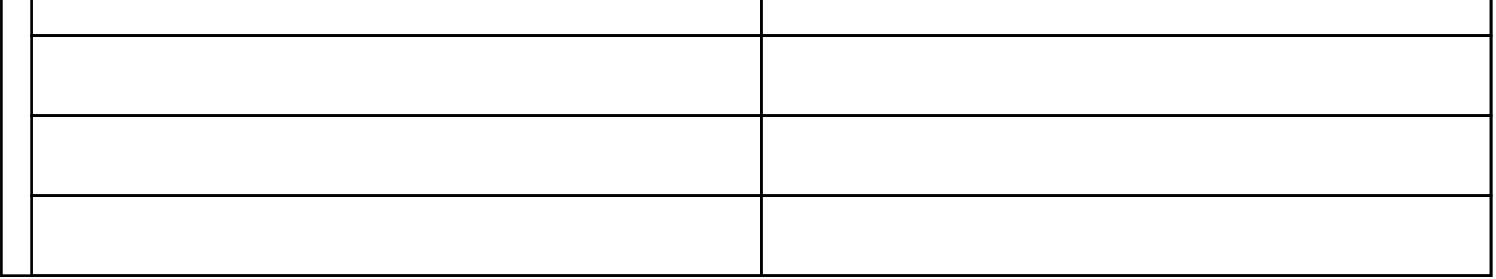